## **Additional Qualification**

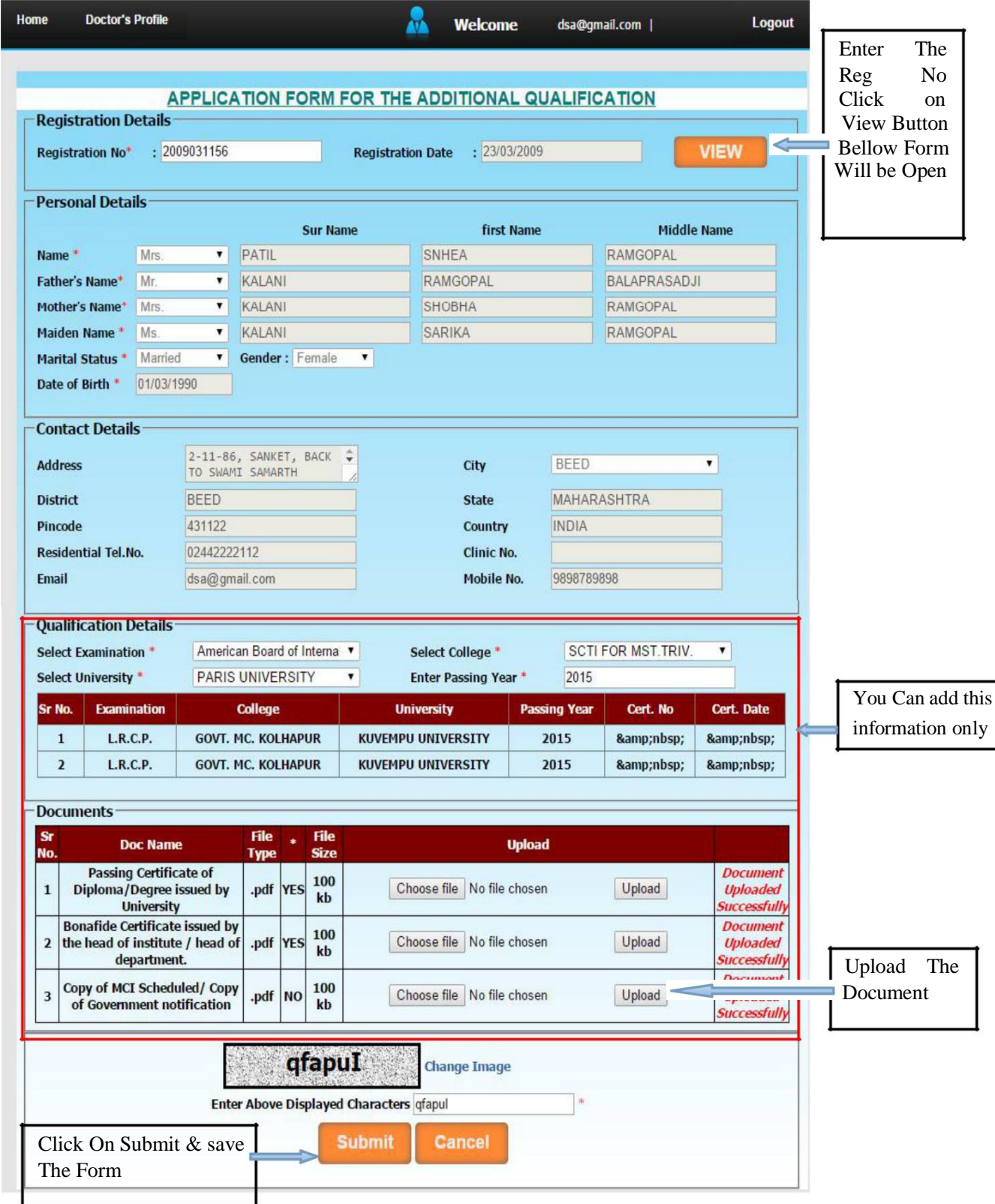

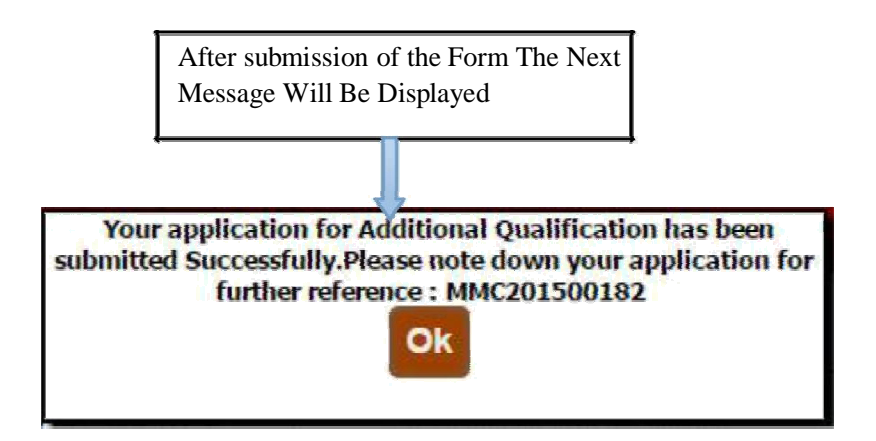

After Submitting the application You can get the message as above as well as you will get the e-mail from MMC that your application is submitted successfully.

Then after you have to take appointment (within 7 working days ) for hard copy document submission with submitted application form (you can take submitted application form print from **Doctors profile** Menu in your login.) in MMC.

Once the application is submitted, it is verified by MMC. If Application verification is done successfully then you will again get an e-mail for how much amount will be pay for you .Then after you can pay online. Once the payment is done then MMC verified your payment status and then MMC will generate and send your additional qualification certificate .